## **Instrucciones para la notificación de Tuberculosis al Sistema Nacional de Vigilancia de la Salud SNVS2.0**

## **Versión preliminar**

Documento elaborado en conjunto por las siguientes Area de la Secretaría de Gobierno de Salud del Ministerio de Salud y Desarrollo Social:

- Área de Vigilancia de la Salud de la Dirección Nacional de Epidemiología,
- Área de Vigilancia de la Tuberculosis del INER Coni;
- Coordinadores Nacionales de la Red de Laboratorios de Tuberculosis del INER Coni y del INEI Anlis
- Programa Nacional de Control de la Tuberculosis,

Secretaría de Salud

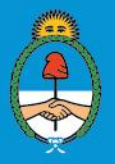

Ministerio de Salud y Desarrollo Social Presidencia de la Nación

## Contenido

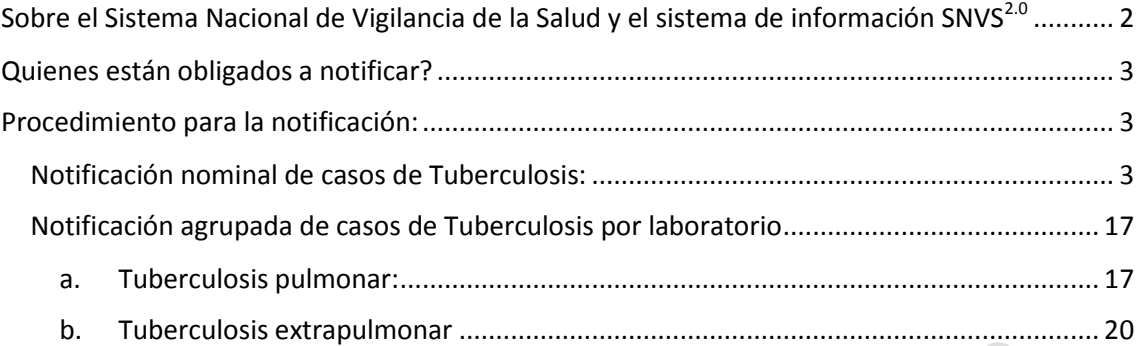

Este instructivo se aplica a la implementación del SNVS2.0 para la notificación de TB a partir del 01/02/2018. Como aún se encuentran en desarrollo los últimos ajustes, debe tomarse este documento como una versión preliminar que será actualizada oportunamente, cuando se incorporen los ítems que aún se encuentran en desarrollo.

## <span id="page-2-0"></span>Sobre el Sistema Nacional de Vigilancia de la Salud y el sistema de  $information SNVS<sup>2.0</sup>$

A partir del año 2018 la Secretaría de Gobierno de Salud implementa el nuevo SNVS<sup>2.0</sup> como sistema único de notificación oficial de Eventos de Notificación Obligatoria. Este sistema reemplaza al SNVS original y sus distintos módulos, incluyendo el de Tuberculosis, C2 y SIVILA.

El SNVS<sup>2.0</sup> constituye una herramienta tecnológica que permite la notificación en tiempo real de eventos, integrando en un mismo sistema los aportes de los distintos componentes de la vigilancia (Clínico, Laboratorial y Epidemiológico) y la utilización de esa información con objetivos de salud pública (de nivel poblacional tanto como individual) en todos los establecimientos del país.

La presente Guía describe los objetivos, modalidad de vigilancia y procedimientos para la notificación de los distintos componentes relacionados con la TB.

El SNVS<sup>2.0</sup> es administrado y coordinado por la Secretaría de Gobierno de Salud del Ministerio de Salud y Desarrollo Social de la Nación y gestionado en forma conjunta con los referentes provinciales de vigilancia de las 24 jurisdicciones.

Los usuarios del nuevo SNVS<sup>2.0</sup> deben realizar una capacitación específica en el manejo del nuevo sistema. Para más información, contactar conconlos referentes provinciales del SNVS<sup>2.0</sup>. Se puede consultar información de contacto en… o escribir a nuevosnvs @ gmail.com.

El objetivo de esta Guía es el de constituir una herramienta que permita a los distintos actores involucrados en las actividades de vigilancia epidemiológica de la tuberculosis (equipos asistenciales de nivel local, laboratorios, referentes epidemiológicos y programáticos de nivel local, provincial y nacional) participar de manera activa y protocolizada en la vigilancia de la TB a través del Sistema Nacional de Vigilancia de la Salud

Objetivo general: Identificar y caracterizar la situación de la tuberculosis en forma continua en Argentina a través y de acuerdo a los procedimientos establecidos para la notificación y análisis de la información.

#### <span id="page-3-0"></span>Quienes están obligados a notificar?

La tuberculosis constituye un evento de notificación obligatoria en los términos previstos por la ley 15465, estando obligados a la notificación "El médico que asista o haya asistido al enfermo o y, "el laboratorista… que haya realizado exámenes que comprueben o permitan sospechar la enfermedad", en cualquier subsector (público, privado o de la seguridad social). Los obligados a la notificación podrán cumplir con dicha obligación mediante otras personas capacitadas y autorizadas a notificar en el Sistema Nacional de Vigilancia de la Salud (referentes de epidemiología, estadística, personal técnico o administrativo). No obstante, la obligación sigue siendo de los profesionales responsables de la atención y diagnóstico de los pacientes, por lo cual –en el caso de delegar el procedimiento de notificación en terceras personas- es exclusiva responsabilidad del profesional obligado el verificar que las personas designadas para la notificación hayan cumplido en tiempo y forma con el registro y notificación de los casos.

#### <span id="page-3-1"></span>Procedimiento para la notificación:

Introducción:

<span id="page-3-2"></span>**Notificación nominal de casos de Tuberculosis:**

#### **Modalidad individual nominal:**

Todo servicio de salud que detecte casos de TB deberá notificarlos en el Formulario Único de Eventos Notificables (tanto el componente de atención clínica el diagnóstico por laboratorio como el componente epidemiológico) de acuerdo a los criterios y procedimientos que se detallan a continuación:

#### **i.Definiciones y clasificaciones de caso**

Se notificarán en este evento todos los casos de TB, sean estos bacteriológicamente confirmados o clínicamente diagnosticados.

Así, un caso de TB bacteriológicamente confirmado, es el que tenga una muestra biológica positiva por baciloscopía, cultivo o prueba rápida molecular (como el Xpert MTB/RIF). Todos estos casos deben ser notificados, independientemente de si iniciaron tratamiento o no.

Un caso de TB clínicamente diagnosticado es aquel que no cumple con los criterios para la confirmación bacteriológica, pero ha sido diagnosticado con TB activa por un médico, quien ha decidido dar al paciente un ciclo completo de tratamiento de TB; esta definición incluye casos diagnosticados sobre la base de anomalías a los rayos X o histología sugestiva y casos extrapulmonares sin confirmación de laboratorio.

Los laboratoristas SOLO están obligados a notificar aquellos casos en los que los resultados de los exámenes bacteriológicos han permitido confirmar la enfermedad, es decir corresponden a *casos confirmados bacteriológicamente<sup>1</sup> .*

Por otra parte corresponde clasificar el caso en relación a la historia de tratamiento de TB previa. Esta clasificación sólo se centra en la historia del tratamiento previo y es independiente a la confirmación bacteriológica o localización de la enfermedad.

- Pacientes NUEVOS son aquellos que nunca han sido tratados por TB o que han recibido medicamentos antituberculosos en el pasado por menos de un mes (sin importar si la baciloscopía (BK) o el cultivo o la prueba rápida molecular son positivos o no).

- Pacientes con RECAIDA, son aquellos que han sido previamente tratados por TB, fueron declarados curados o tratamiento completo al final de su último ciclo de tratamiento, y ahora son diagnosticados con episodio recurrente de TB (ya sea una nueva recaída o un nuevo episodio de TB causado por reinfección)

- Paciente con TRASLADO son aquellas personas con TB que iniciaron tratamiento y son derivadas a otro efector de salud para que realice allí el seguimiento y tratamiento correspondiente.

- Paciente con PERDIDA DE SEGUIMIENTO, son aquellas personas tratadas previamente por TB y declarados con pérdida de seguimiento al final de su tratamiento reciente (Estos eran antes denominados pacientes con abandono de tratamiento)

- Pacientes con FRACASO, son aquellos pacientes con tratamiento por TB y que su tratamiento fracasó al final de su curso más reciente.

- OTROS, son aquellos que han sido previamente tratados por TB pero cuyo tratamiento más reciente es desconocido o indocumentado.

- Pacientes con historia DESCONOCIDA de tratamientos previos por TB que no encajan en ninguna categoría mencionada anteriormente.

Los casos NUEVOS y RECAIDAS de TB son casos incidentes de TB.

#### **ii. Procedimiento para la notificación:**

**.** 

A continuación se describen los procedimientos específicos para la notificación de TB, incluyendo las variables a consignar en cada una de las secciones del Formulario.

Cada actor que esté en contacto con el caso podrá aportar la información específica o bien notificarse por parte de un usuario de carga central, según la organización local y provincial. En cualquier caso, nunca deberá pasar un tiempo mayor a 7 días para la notificación del caso y para la incorporación de la información producida a lo largo del proceso de diagnóstico, tratamiento y seguimiento.

Para iniciar una notificación nominal en el nuevo SNVS<sup>2.0</sup>deberá dirigirse a "MI MENÚ", opción SNVS<sup>2.0</sup>>Gestión del registro >Notificar un caso nominal<sup>2</sup>

 $1$  Los casos estudiados con resultados negativos o los controles de tratamiento son de notifcación opcional por definición local o jurisdiccional.

<sup>2</sup> Para consultas sobre el procedimiento general para la notificación nominal en el SNVS2.0 consultar en… o ponerse en contacto con el referente provincial del SNVS o escribir a nuevosnvs2?

**A continuación se detallan las variables a consignar en cada una de las secciones del Formulario para casos de TB:**

#### Ficha del ciudadano:

Para las notificaciones de TB sólo será requeridos los valores que figuran con \* como datos obligatorios para la carga.

El apartado de Información vital no se completa por no corresponder dichos datos para la notificación de TB.

Si en la ficha de papel figuran más datos que los que remite RENAPER, es necesario agregarlos y actualiza *Flos* mismos.

- DNI, (o Documento extranjero o ciudadano indocumentado).
- Apellido y nombre.
- Fecha de nacimiento
- Provincia de residencia
- Localidad de residencia
- Domicilio: Es importante registrar la mayor cantidad de datos del domicilio o contacto de la persona para poder garantizar seguimiento del tratamiento en TB
- Información de contacto personal
	- o Teléfono celular
- Nivel de formación
- No es necesario completar en la solapa del Ciudadano **Ocupación y situación laboral**  porque se completará en la solapa Epidemiología.
- No es necesario completar **Núcleo familiar.** Se completará en la solapa Epidemiologia Estudio de contacto.
	- Solapa Evento:
- Grupo de eventos: **Tuberculosis**
- Evento: **Tuberculosis**
- **Fecha de recolección en papel** se cargará el dato según registro de Ficha manual
- **Clasificación automática del caso:**

Esta variable se construye a partir de la información ingresada en la solapa de tratamiento y muestra la última situación del caso ingresado. Por ejemplo, si el caso fue inicialmente Nuevo y luego hubo Pérdida de Seguimiento del mismo. Su clasificación automática mostrará NUEVO- PERDIDA DE SEGUIMIENTO. Si el caso es recuperado esa clasificación se reinterpretará con la nueva situación y al inicio de la carga se presentará la nueva clasificación de RECUPERACION DE PERDIDA DE SEGUIMIENTO y se completará después automáticamente con el resultado de tratamiento final para ese evento.

#### ● **Clasificación manual del caso:**

Esta variable se reserva para la interpretación de los resultados de la solapa "Laboratorio" (en el caso de que aún no esté cargada la solapa laboratorio, si el usuario dispone de la información de laboratorio, puede clasificar el caso). Este campo debe ser actualizado (modificado) por el usuario cada vez que se suma información nueva de laboratorio al caso, siempre y cuando esa información tenga validez

suficiente para modificar la Clasificación existente hasta el momento. Así, cuando los nuevos estudios bacteriológicos realizados no modifican la interpretación diagnóstica hasta el momento, deberá consignarse en "Clasificación manual del caso", el resultado que corresponda al mayor avance conseguido hasta el momento en el algoritmo diagnóstico (ejemplo, cultivo contaminado y baciloscopía positiva previa, se consigna como Baciloscopía positiva)

Hasta la definición final del caso en relación al laboratorio se debe agregar en este campo "En estudio".

Los posibles valores establecidos para esta variable son:

- En estudio
- Baciloscopía positiva
- *Mycobacterium tuberculosis*
- *M. tuberculosis* resistente<sup>3</sup> a Rifampicina (RR)
- *M. tuberculosis* resistente a drogas de 1° línea diferentes de Rifampicina <sup>2</sup>
- **Mycobacterium tuberculosis multirresistente (MR)<sup>2</sup>**
- **Mycobacterium tuberculosis extensamente resistente (XDR)<sup>2</sup>**
- *Mycobacterium bovis*-BCG
- *Mycobacterium bovis*
- **Muestra no apta para el diagnóstico**
- Bacteriología Negativa

**.** 

- Complejo *Mycobacterium tuberculosis*
- Descartado TBC Micobacteria no tuberculosis

El Formulario de Notificación Individual permite consignar los distintos momentos del proceso de diagnóstico, los diferentes aportes de información clínica y epidemiológica como también los controles bacteriológicos de tratamiento. Por lo cual, si al momento de la notificación, el sistema ya dispusiera de información sobre el caso/evento que se va a notificar, hay que ingresar al mismo y agregar la información correspondiente y NO agregar un caso nuevo. Solo se hace clic en *Agregar* cuando el sistema no dispone de información previa para ese evento para ese ciudadano.

Así, el campo "Clasificación manual del caso" mostrará siempre el último valor correspondiente al más reciente evento por el que el ciudadano haya atravesado o esté atravesando. Por ej. si un ciudadano padeció TB pulmonar en el pasado y se curó, correspondiéndole un valor del campo "Clasificación manual del caso" de "Complejo Mycobacterium tuberculosis", y dos años más tarde, en una muestra de esputo se identifica una micobacteria no tuberculosa, la "Clasificación del caso" correspondiente a ese nuevo episodio será "Descartado TBC- Micobacteria no tuberculosa". Es decir, este campo mostrará siempre el último valor seleccionado; sin embargo en la Información de Registro y Modificación>>Consultar auditoría de esa solapa, podrán verificarse los valores anteriores y el usuario que realizó la modificación.

 $3$  Los valores de estos campos asociados a la detección de cepas resistentes podrán ser utilizados UNICAMENTE por usuarios pertenecientes a laboratorios con capacidad para realizar pruebas de sensibilidad antimicrobiana toda vez que las mismas hayan arrojado resultados compatibles con Diagnóstico de TB resistente.

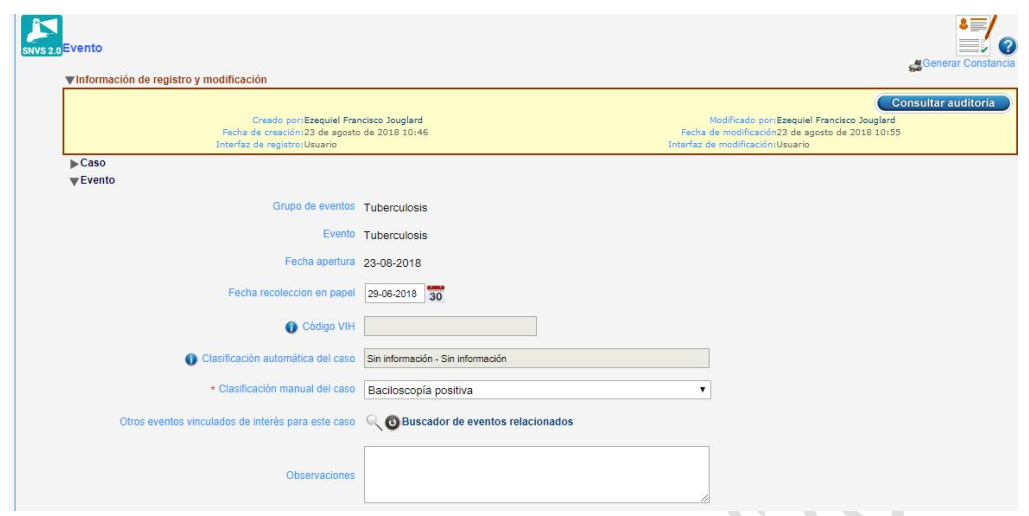

Por otro lado, cuando los estudios de laboratorio sean realizados posteriormente sin fines de diagnóstico sino para el control del tratamiento de un determinado caso y no modifiquen la interpretación diagnóstica, deberá consignarse en "Clasificación manual de caso", el resultado que corresponda al mayor avance conseguido hasta el momento en el algoritmo diagnóstico (ejemplo, cultivo negativo de una muestra de control de tratamiento y baciloscopía positiva al momento del diagnóstico, se mantendrá como "Clasificación manual del caso" el valor de "Baciloscopía positiva"). En cambio, por ejemplo, si en un caso de TB confirmada por cultivo, los resultados posteriores de los estudios realizados a muestras para control de tratamiento dieran lugar a la detección de una TB multirresistente, la clasificación del caso cambiará de "*Mycobacterium tuberculosis"* a "*Mycobacterium tuberculosis* multirresistente (MR)". Asimismo, si un paciente fue diagnosticado con baciloscopía positiva, y durante el control de tratamiento se llegara a un diagnóstico final de micobacteriosis por cultivo e identificación de especie, deberá precisarse tal hallazgo a través del campo "Clasificación manual del caso", cuyo valor cambiará de "Baciloscopía positiva" a "Descartado TBC - Micobacteria no tuberculosis".

#### Solapa Clínica

#### Los parámetros con \* son obligatorio para su carga.

#### **Primera consulta**

- o **Establecimiento** y **fecha de consulta** son DATOS OBLIGATORIOS para la notificación.
- o Si se tiene el dato del **profesional tratante**, será importante cargarlo porque permitirá posibles contactos para garantizar seguimiento y tratamiento de la persona con TB (Apellido y nombre del médico tratante).
- o Registrar si la persona consultante es **SINTOMATICO RESPIRATORIO** si /no y fecha de inicio de síntomas.

#### **Signos y síntomas**, se registra la localización de la enfermedad

- o Localización TB extrapulmonar
- o Localización TB pulmonar

Si la localización es extrapulmonar seleccionar el órgano afectados<sup>4</sup>

**Estudios Complementarios:** Se despliega un listado de estudios complementarios en el que se deben notificar todos los que se hayan realizado.

- o BCC (bilateral con cavidad)
- o BSC (Bilateral sin cavidad)
- o Derrame pleural
- o Neumonía global
- o Otro estudio complementario
- o PPD 5-9 mm
- o PPD menos de 5 mm
- o TB miliar
- o UCC (unilateral con cavidad)
- o USC (unilateral sin cavidad)
- o Test VIH negativo
- o Test VIH Positivo

**Comorbilidades**, **S**e despliega un listado para registrar el tipo/los tipos de comorbilidades que presenta la persona con TB.

- o Enfermedad oncológica
- o Enfermedad respiratoria
- o Alcoholismo
- o Consumo problemático de drogas
- o Diabetes
- o Tratamiento inmunosupresor
- o Tabaquismo
- o Enfermedad autoinmune
- o Embarazo y/o Puerperio
- o Desnutrición por carencia alimentaria
- o Silicosis
- o Persona inmunosuprimida (VIH)
- o Fibrosis quística
- o Persona inmunosuprimida (NO VIH)

#### *Diagnóstico referido / constatado*

#### *Fecha diagnóstica*

Ingresar si la fecha es conocida si no marcar la casilla correspondiente

#### *Diag. referido/Estadio clínico al momento del diag. confirmado*

- o Baciloscopia negativa
- o Baciloscopia positiva
- o Cultivo negativo

**.** 

<sup>4</sup> Disponible a partir del 23 de enero 2019

- o Cultivo positivo
- o Xpert negativo
- o Xpert positivo

#### *Muestra<sup>5</sup>*

- o *Liquido pleural /*
- o *Liquido LCR /*
- o *Esputo /*
- o *Punción /*
- o *Lavado gástrico /*
- o *Lavado bronquial*

**Tratamiento:** Se debe completar cuando el caso inicia tratamiento. Y deberán completar los siguientes campos al agregar el tratamiento para el caso con TB.

 **Clasificación del caso:** Se deberá consignar la **clasificación del caso** al inicio del tratamiento seleccionando el valor correspondiente del siguiente listado desplegable:

- o NUEVO,
- o RECAIDA,
- o TRASLADO,
- o PÉRDIDA DE SEGUIMIENTO,
- o FRACASO,
- o OTROS,
- o DESCONOCIDO.

 **Tratamiento:** Se solicita en este punto registrar el tipo de tratamiento indicado de acuerdo a la lista desplegable que contempla la dosis correspondiente por esquema:

- o Esquema no convencional
- o 2HRZE / 4HR
- o 2HRZS / 4HR
- o 2HRZ / 4HR
- o SIN INFORMACION
- o 2HRZE / 7 a 10HR

Al seleccionar <Esquema no convencional> se despliega la lista de drogas que pueden ser seleccionadas para la primera y segunda fase que se completa automáticamente en el campo de esquema una vez seleccionadas.

- **Fecha de inicio:** Completar con la fecha de inicio del tratamiento
- **Fecha de finalización:** Completar con la fecha de finalización del tratamiento.
- **Resultado de tratamiento:** Se deberá consignar el resultado de tratamiento seleccionando el valor correspondiente del siguiente listado desplegable:
	- o TRATAMIENTO TERMINADO,
	- o CURADO,
	- o PÉRDIDA DE SEGUIMIENTO
	- o FALLECIDO
	- o FRACASO,

**.** 

<sup>5</sup> Disponible a partir del 23 de enero 2019

- o TRASLADO
- o DESCONOCIDO.
- *Saltear "Otros eventos sospechados" porque no corresponde para TB*

#### **Datos de internación.**

o Completar los datos si se tiene la información en la ficha manual.

#### **Condición de alta o egreso**

o Completar los datos si se tiene la información en la ficha manual.

Solapa Laboratorio (solo puede ser completada por usuarios con permisos de laboratorio):

Deberán registrarse en esta solapa todos los estudios realizados con fines de diagnóstico etiológico y control de tratamiento.

La carga de información en esta solapa comienza con el ingreso de al menos una muestra.

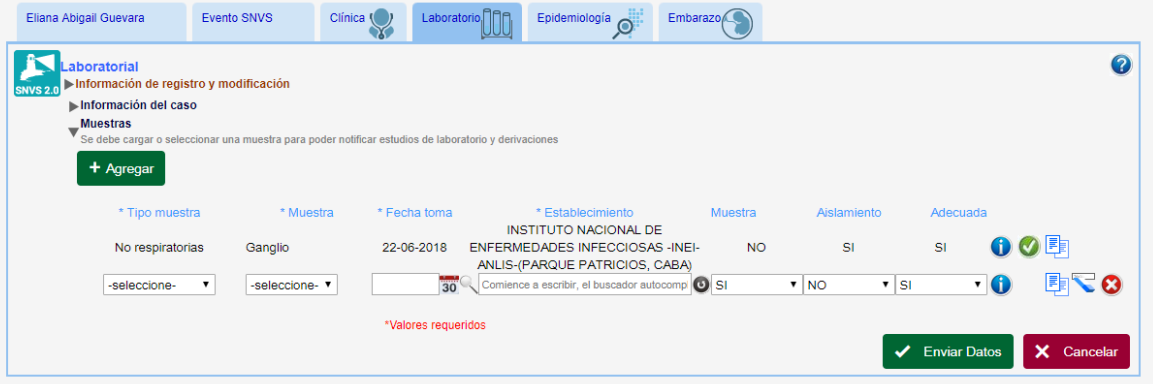

Luego de cargar la información acerca de esa muestra se podrán agregar derivaciones y estudios de diagnóstico.

 **Muestra**: Se deberá seleccionar el **Tipo de Muestra** (Respiratoria o No Respiratoria) y la **Muestra** en la que constará -en el caso de esputo- si se trata de una muestra para diagnóstico o para control de tratamiento y la etapa de tal control si se dispone de la información.

A continuación se detallan los tipos y muestras que son posibles seleccionar

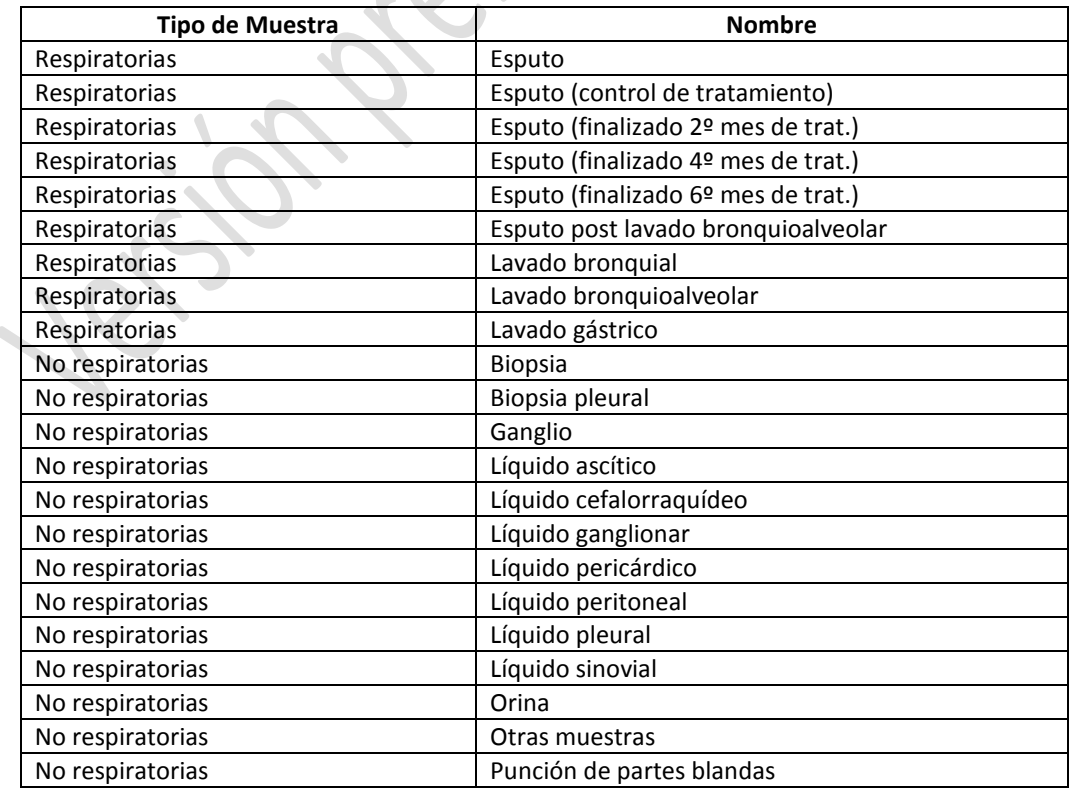

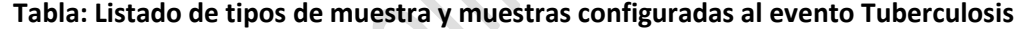

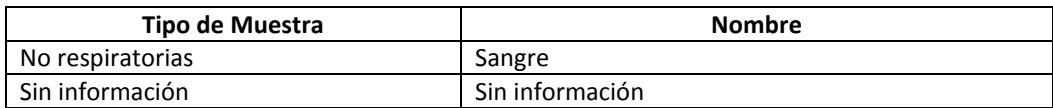

 **Fecha y Establecimiento:** Se debe ingresar la fecha y el establecimiento donde se realizó la toma de la muestra.

Luego de ingresar la información solicitada se guarda con el botón **Enviar Datos**. Una vez guardados los datos aparecerá una tilde verde en el extremo derecho de la fila. Este botón da acceso a una nueva ventana donde se podrán ingresar los **Estudios de laboratorio y derivaciones para esa** muestra.

**Estudios para diagnóstico etiológico:** Para ingresar determinaciones de laboratorio a una muestra tomada en su establecimiento, se deberá clickear en la sección **Estudios de diagnóstico etiológico** y presionar **Agregar** para generar una fila.

 **Determinación** y **Técnica**: Para cada estudio realizado deberá seleccionar en las listas desplegables la determinación y la técnica que son específicas para el evento tuberculosis.

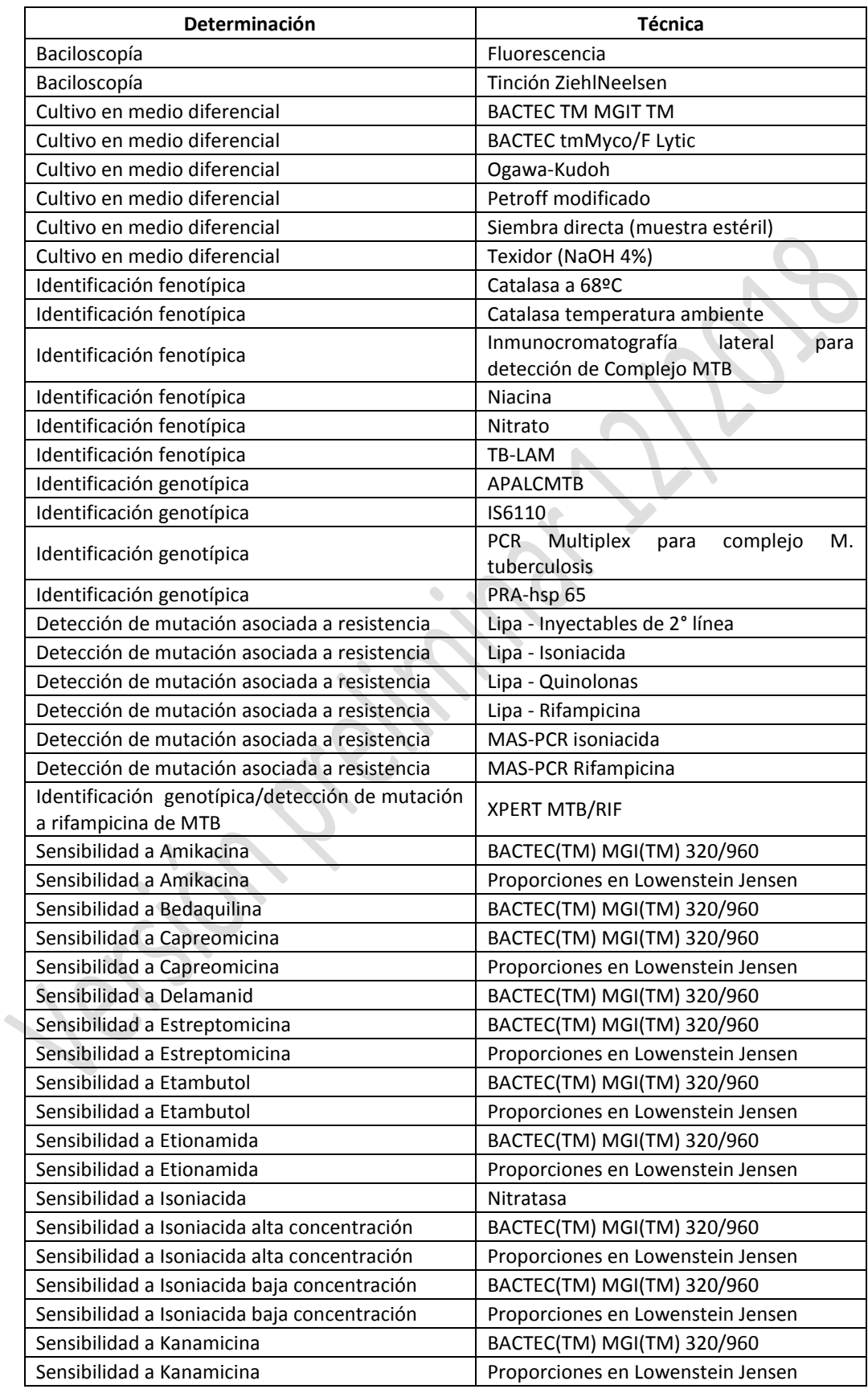

### **Tabla: Determinaciones y técnicas configuradas para el evento Tuberculosis**

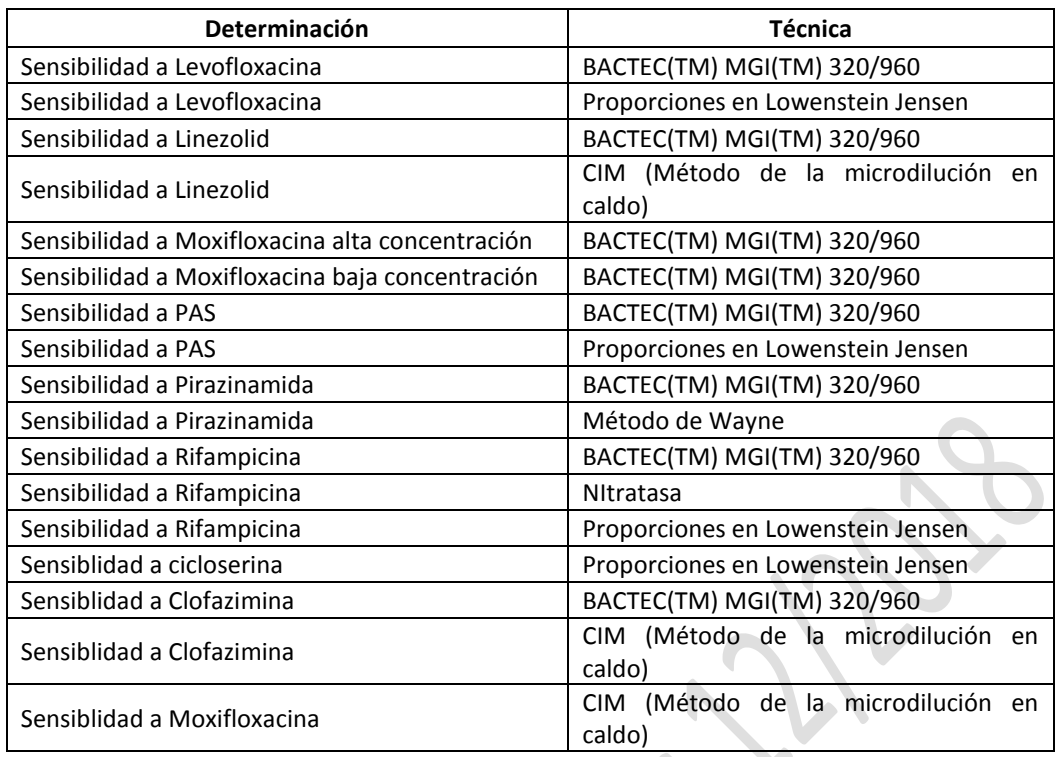

**Resultado:** El resultado del estudio realizado se selecciona del listado existente.

.

Una vez ingresados los resultados de los estudios, se deberá presionar *Enviar Datos* para guardarlos.

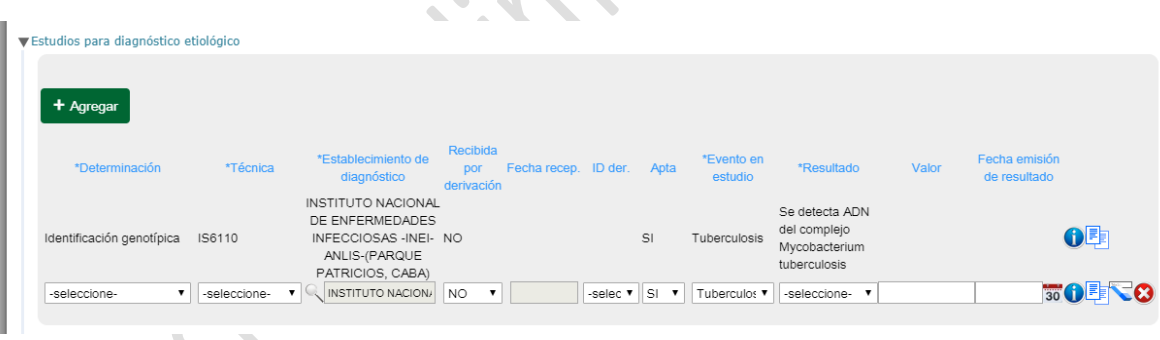

**Derivaciones:** Si la muestra ha sido derivada, desde la Sección de *Estudios y Derivaciones (que aparece al hacer clic en la tilde verde ubicada en el extremo derecho de la fila correspondiente a la muestra derivada)* se puede podrá acceder a la sección *Derivaciones*. Una vez allí, se deberá presionar *Agregar* para generar una fila, en la que deberán completarse las siguientes variables:

- **Grupo evento:** Indica el grupo de eventos para el cual deriva. En este caso Tuberculosis
- **Evento:** Indica el evento para el cual deriva. Por defecto se completa con el evento del caso, en este caso Tuberculosis
- **Establecimiento de origen**: Indica el establecimiento que realiza la derivación**.**
- **Fecha derivación:** indica la fecha en que se derivó la muestra
- **Establecimiento destino:** Indica el establecimiento al que se envió la muestra.

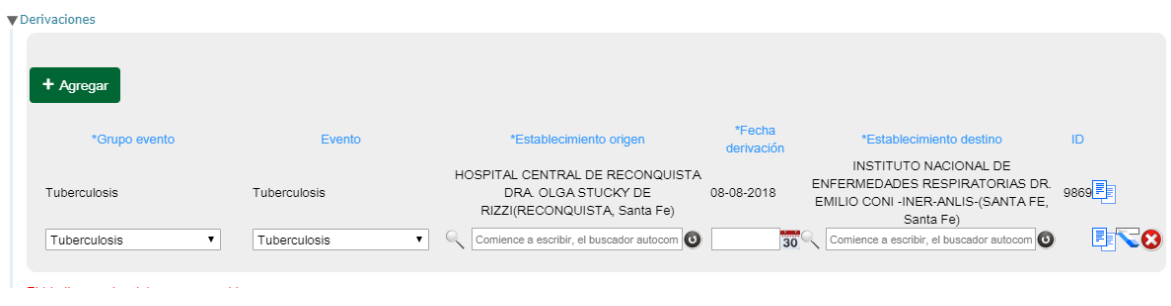

Una vez ingresados los datos de la/s derivación/nes, se deberá presionar *Enviar datos* para guardarlas. Una vez grabada una derivación, aparecerá en la columna ID de la fila correspondiente un código numérico, que sirve como una clave de referencia de la derivación y permitirá vincular las derivaciones con los estudios que sean respuesta de esa derivación.

#### **Respuesta a las derivaciones**

Los laboratorios con permisos para recibir derivaciones tendrán dentro de su perfil una entrada para ingresar directamente a Derivaciones por contestar a través de la siguiente ruta:

Mi menú  $\rightarrow$  Gestión del registro  $\rightarrow$  Derivaciones por contestar

Desde el listado de derivaciones, haciendo clic sobre la fila o sobre el icono de la flecha $\bullet$  se podrá ingresar a la solapa laboratorio de ese caso.

Una vez dentro de la solapa laboratorio, se deberá ingresar a cargar estudios a la muestra derivada a través del ícono.

Para ingresar el estudio realizado a la muestra derivada, desde la Sección de *Derivaciones y estudios*, se deberá agregar un nuevo estudio, ingresando a *Estudios para diagnostico etiológico*, y una vez allí, al hacer clic en *Agregar*, se habilitará una nueva fila para ingresar el estudio.

Esta fila tiene una serie de campos vinculados con la derivación.

o Recibida por derivación: al consignar que la muestra fue recibida por derivación el sistema solicitará:

- La fecha de recepción derivación (en este caso es un campo requerido)

- El ID de la derivación: en este campo se mostrarán los ID de las derivaciones que esa muestra tiene cargadas. Este ID es importante porque asociará este estudio a la respuesta referencial

Finalmente, deberá hacer clic en Enviar Datos, y Cerrar para volver a la solapa Laboratorio.

La operación realizada se mostrará en el Listado de derivaciones en amarillo como Respuesta Abierta para que el laboratorio referente lo siga manteniendo en ese estado hasta que considere que ha completado los estudios y las respuestas a la derivación recibida. Cuando así sea, deberá hacer clic en la tilde de la derecha $\bullet$ , para dar lugar al Cierre del caso.

Las derivaciones o sucesivos estudios de diagnóstico y seguimiento quedarán registrados dentro del mismo Caso. Como ya se mencionó, una vez agregados los resultados de los estudios realizados, deberá completarse la interpretación de estos resultados utilizando el campo "Clasificación manual del campo" de la solapa "Evento". Toda vez que nuevos estudios realizados no modifiquen la interpretación diagnóstica hasta el momento, deberá consignarse en "Clasificación manual del caso", el resultado que corresponda al mayor avance conseguido hasta el momento en el algoritmo diagnóstico

#### Solapa Epidemiologia

- **Viajes (Sitio probable de adquisición y/o de diseminación de la infección)** Completar si se tiene información en ficha en papel
- **Ocupaciones**
	- o Trabajador de la salud
	- o Trabajadores en fábricas y/o en condiciones de hacinamiento laboral
	- o Personal de la fuerza de seguridad
	- o Trabajador/a rural
	- o Veterinario/a
	- o Trabajador/a en frigorífico y/o matadero
	- o Trabajador/a minas de extracción
	- o Trabajador/a de la educación
- **Factores de riesgos/Vías más probables de transmisión/ otros antecedentes de interés**
	- o Contacto conviviente (personas que conviven con pacientes)
	- o Contacto no conviviente
	- o Exposición nosocomial
	- o Ingesta de productos lácteos no pasteurizados
	- o Persona alojada en comunidad cerrada (geriátricos, fábricas, escuelas, etc.)
	- o Personas privadas de libertad
	- o Residencia en zona rural
	- Residió en país con alta carga de casos multirresistentes

#### ● **Ámbitos de concurrencia, tránsito o estadía ocasional**

Completar si se tiene información en ficha en papel

● **Vacunas**

Completar si se tiene información en ficha en papel sobre el estado vacunal.

#### Solapa Documento:

Reservado para el estudio de contactos. Se debe adjunta un archivo en formato predeterminado con la información de los contactos de los casos, su investigación y resultado de los exámenes realizados.

#### <span id="page-17-1"></span><span id="page-17-0"></span>**Notificación agrupada de casos de Tuberculosis por laboratorio**

a. Tuberculosis pulmonar:

A continuación se describen los eventos a notificar en el grupo de eventos "Tuberculosis Pulmonar"y la descripción de la información a registrar en cada uno:

- o Pacientes investigados por baciloscopía para **diagnóstico**
	- En la columna de Totales se deberá consignar el total de **PACIENTES** investigados por baciloscopía y en el casillero de Positivos la cantidad de **PACIENTES** investigados con baciloscopía con resultado positivo (P+) con resultados obtenidos en el período informado
- o Muestras (baciloscopías) de pacientes investigados para diagnóstico
	- En la columna de Totales se deberá consignar el total de **MUESTRAS** investigadas por baciloscopía para diagnóstico y en el casillero de Positivos las **MUESTRAS** investigadas por baciloscopía para diagnóstico con resultado positivo (P+) con resultados obtenidos en el período informado
- o Muestras (baciloscopías) para control de tratamiento
	- En la columna de Totales se deberá consignar el total de **MUESTRAS** investigadas por baciloscopía para control de tratamiento y en el casillero de Positivos las **MUESTRAS**  investigadas por baciloscopía para control de tratamiento con resultado positivo (P+) con resultados obtenidos en el período informado

Las categorías referidas al cultivo (a continuación) ser notificadas **EXCLUSIVAMENTE** por los laboratorios que realizan cultivo. Así mismo, las categorías 6 y 7 deben ser informadas **sólo** por los laboratorios que realizan Xpert. Estos laboratorios deberán incluir en las categorías correspondientes todas las muestras y pacientes investigados por cultivo y/o Xpert, independientemente que las muestras que procesan sean obtenidas en el propio establecimiento o provengan de otros establecimientos de la misma jurisdicción.

- o Sintomáticos con baciloscopía negativa investigados por cultivo
	- En la columna de Totales se deberá consignar el total de **PACIENTES** con baciloscopía negativa que fueron investigados por cultivo y en la columna de Positivos los **PACIENTES** con baciloscopía negativa investigados por cultivo con resultado positivo (P+) con resultados obtenidos en el período informado
- o Cultivos de pacientes con baciloscopía negativa
	- En la columna de Totales se deberá consignar el total de **MUESTRAS** con baciloscopía negativa que fueron investigados por cultivo y en la columna de Positivos las **MUESTRAS** con baciloscopía negativa investigadas por cultivo con resultado positivo (P+) con resultados obtenidos en el período informado
- o Muestras investigadas por Xpert
	- En la columna de Totales se deberá consignar el total de **MUESTRAS** que fueron investigados por Xpert y en la columna de Positivos las **MUESTRAS** con investigadas

por Xpert con resultado" MTB detectado" (independientemente del resultado de la resistencia a rifampicina) (P+) con resultados obtenidos en el período informado

- o Pacientes baciloscopía negativa investigados por Xpert para diagnóstico
	- En la columna de Totales se deberá consignar el total de **PACIENTES** con baciloscopía negativa que fueron investigados por Xpert y en la columna de Positivos los **PACIENTES** con baciloscopía negativa investigados por Xpert con resultado "MTB detectado" (independientemente del resultado de la resistencia a rifampicina) (P+)<sup>6</sup> con resultados obtenidos en el período informado

En todos los casos se consignarán Totales y Positivos según Grupo de Edad.

Los casos con baciloscopías positivas que se estudien además por cultivo y/o Xpert MTB/Rif deberán notificarse en la modalidad agrupada en los eventos 1 (Pacientes investigados por baciloscopía), 2 (Muestras (baciloscopías) de diagnóstico) cuando se trate de diagnóstico, o 3 (Muestras (baciloscopías) de control de tratamiento) cuando se trate de controles de tratamiento. Luego, en la ficha individual, podrá consignarse la información proveniente del cultivo y/o Xpert MTB/Rif.

#### **PERIODICIDAD:**

La Notificación Agrupada de Tuberculosis Pulmonar deberá realizarse en forma semanal. Sin embargo y hasta tanto pueda importarse de manera automatizada los datos agrupados al nuevo SNVS2.0, los laboratorios que lo necesiten podrán realizar la carga manual de datos de manera mensual o cuatrimestral, consignándose toda la información del período a notificar en la SE correspondiente a la última del período notificado<sup>7</sup>. Para aquellos laboratorios que opten por la notificación cuatrimestral deberán hacerlo de la siguiente manera:

- Primer cuatrimestre (1ro de enero al 30 de Abril): Notificar en la semana epidemiológica (SE) 17 de cada año todos los pacientes y muestra procesadas correspondientes al periodo notificado;
- Segundo cuatrimestre (1ro de Mayo al 31 de Agosto): Notificar en la semana epidemiológica (SE) 35 de cada año todos los pacientes y muestra procesadas correspondientes al periodo notificado.

 $7$ Toda vez que se realice la notificación por períodos mayores a una semana, deberán grabarse en "0" las restantes semanas contenidas dentro del período notificado.

**<sup>.</sup>**  $6$  Nótese que para poder completar este evento, es necesario que las muestras sean procesadas tanto por baciloscopía como por Xpert. Si la prueba Xpert MTB/Rif es aplicada como primera prueba diagnóstica, suplantando a la baciloscopía, no complete este evento.

Cuando el reporte de la información no fuera semanal, los pacientes y muestras "sólo cultivo positivo" serán notificados en la modalidad Agrupada luego de la obtención del resultado positivo detectado por el laboratorio, en la última SE del periodo de notificación elegido (cuatrimestre, trimestre, mes) en el que fue procesada la muestra.

● Tercer cuatrimestre (1ro de Septiembre al 31 de Diciembre): Notificar en la semana epidemiológica (SE) 52 o 53 -dependiendo de la cantidad de SE que tenga el año- todos los pacientes y muestra procesadas correspondientes al periodo notificado

(2) Todo aquel laboratorio que pueda y le resulte más operativo, podrá realizar la notificación de manera semanal, mensual u otros períodos menores al pautado como mínimo.

Toda vez que se realice la notificación por períodos mayores a una semana, deberán grabarse en "0" las restantes semanas contenidas dentro del período notificado.

Cuando el reporte de la información no fuera semanal, los pacientes y muestras "sólo cultivo positivo" serán notificados en la modalidad Agrupada luego de la obtención del resultado positivo detectado por el laboratorio, en la última SE del periodo de notificación elegido (cuatrimestre, trimestre, mes) en el que fue procesada la muestra.

(3) Para las categorías "Pacientes investigados por baciloscopía para diagnóstico", "Sintomáticos con baciloscopía negativa investigados por cultivo" y "Pacientes baciloscopía negativa investigados por Xpert para diagnóstico":

> Si las muestras de un paciente sintomático se analizaron por baciloscopía, cultivo o Xpert en dos períodos de notificación (semana epidemiológica, cuatrimestre) distintos, se procederá de la siguiente forma:

> - En caso que ambas muestras dieran positivas, se contabilizará el paciente y el caso positivo durante el primer periodo de notificación, no tomándose en cuenta a este paciente para el segundo período.

> - En caso en que la baciloscopía o el cultivo o Xpert de la muestra estudiada durante el primer período de notificación diera negativa, mientras que la procesada durante un período posterior, resultara positiva, debería contarse el paciente (investigado por baciloscopía o por cultivo o por Xpert) y el positivo en el segundo período, no contándose en el primero.

Si excepcionalmente ocurriera que las muestras de un paciente sospechoso de TB se analizaran por baciloscopía, cultivo o Xpert en dos períodos de notificación (semana epidemiológica, cuatrimestre) distintos,se procederá de la siguiente forma,con el propósito de no duplicar el número de casos de TB identificados por cada prueba diagnóstica anualmente:

- En caso que ambas muestras dieran positivas por una determinada técnica, se contabilizará el paciente y el caso positivo durante el primer periodo de notificación, no tomándose en cuenta a este paciente para el segundo período.

- En caso en que la baciloscopía o el cultivo o Xpert de la muestra estudiada durante el primer período de notificación diera negativa, mientras que la procesada por la misma técnica durante un período posterior, resultara positiva, debería contarse el paciente y el positivo en el segundo período, no contándose en el primero.

#### b. Tuberculosis extrapulmonar

<span id="page-20-0"></span>A continuación se describen los eventos a notificar en Tuberculosis Extrapulmonar y la descripción de la información a registrar en cada uno:

- o Pacientes investigados por baciloscopía para diagnóstico
	- En la columna de Totales se deberá consignar el total de **PACIENTES** investigados por baciloscopía y en el casillero de Positivos la cantidad de **PACIENTES** investigados con baciloscopía con resultado positivo (P+)
- o Muestras (baciloscopías) de pacientes investigados para diagnóstico
	- En la columna de Totales se deberá consignar el total de **MUESTRAS** investigadas por baciloscopía para diagnóstico y en el casillero de Positivos las **MUESTRAS** investigadas por baciloscopía para diagnóstico con resultado positivo (P+)
- o Sintomáticos con baciloscopías negativas investigados por cultivo
	- En la columna de Totales se deberá consignar el total de **PACIENTES** con baciloscopía negativa que fueron investigados por cultivo y en la columna de Positivos los **PACIENTES** con baciloscopía negativa investigados por cultivo con resultado positivo  $(P+)$
- o Cultivos de pacientes con baciloscopías negativas
	- En la columna de Totales se deberá consignar el total de **MUESTRAS** con baciloscopía negativa que fueron investigados por cultivo y en la columna de Positivos las **MUESTRAS** con baciloscopía negativa investigadas por cultivo con resultado positivo  $(P+)$
- o Muestras investigadas por Xpert
	- En la columna de Totales se deberá consignar el total de **MUESTRAS** que fueron investigados por Xpert y en la columna de Positivos las **MUESTRAS** con investigadas por Xpert con resultado" MTB detectado" (independientemente del resultado de la resistencia a rifampicina) (P+)
- o Pacientes baciloscopía negativa investigados por Xpert para diagnóstico
	- En la columna de Totales se deberá consignar el total de **PACIENTES** con baciloscopía negativa que fueron investigados por Xpert y en la columna de Positivos los **PACIENTES** con baciloscopía negativa investigados por Xpert con resultado "MTB detectado" (independientemente del resultado de la resistencia a rifampicina) (P+) \*

\* Nótese que para poder completar este evento, es necesario que las muestras hayan sido procesadas tanto por baciloscopía como por Xpert. Si la prueba Xpert MTB/Rif es aplicada como primera prueba diagnóstica, suplantando a la baciloscopía, no complete este evento.

En todos los casos se consignarán Totales y Positivos según Grupo de Edad. En el caso en que se desconozca la edad de los pacientes, deberán consignarse los datos en la columna "s/e" (sin especificar).

Los casos con baciloscopías positivas que se estudien además por cultivo y/o Xpert MTB/Rif no cuentan con un evento específico en la modalidad agrupada. Deberán notificarse en los eventos 1 (Pacientes investigados por baciloscopía para diagnóstico) y 2 (Muestras (baciloscopías) de pacientes investigados para diagnóstico). Luego, en la ficha individual semanal, podrá consignarse la información proveniente del cultivo y/o Xpert MTB/Rif.

#### **PERIODICIDAD:**

1

La Notificación Agrupada de Tuberculosis Extrapulmonar deberá realizarse en forma semanal. Sin embargo y hasta tanto pueda importarse de manera automatizada los datos agrupados al nuevo SNVS2.0, los laboratorios que lo necesiten podrán realizar la carga manual de datos de manera mensual o cuatrimestral, consignándose toda la información del período a notificar en la SE correspondiente a la última del período notificado<sup>8</sup>. Para aquellos laboratorios que opten por la notificación cuatrimestral deberán hacerlo de la siguiente manera:

- Primer cuatrimestre (1ro de enero al 30 de Abril): Notificar en la semana epidemiológica (SE) 17 de cada año todos los pacientes y muestra procesadas correspondientes al periodo notificado;
- Segundo cuatrimestre (1ro de Mayo al 31 de Agosto): Notificar en la semana epidemiológica (SE) 35 de cada año todos los pacientes y muestra procesadas correspondientes al periodo notificado.
- Tercer cuatrimestre (1ro de Septiembre al 31 de Diciembre): Notificar en la semana epidemiológica (SE) 52 o 53 -dependiendo de la cantidad de SE que tenga el año- todos los pacientes y muestra procesadas correspondientes al periodo notificado.

Toda vez que se realice la notificación por períodos mayores a una semana, deberán grabarse en "0" las restantes semanas contenidas dentro del período notificado.

Cuando el reporte de la información no fuera semanal, los pacientes y muestras "sólo cultivo positivo" serán notificados en la modalidad Agrupada luego de la obtención del resultado

<sup>&</sup>lt;sup>8</sup> Toda vez que se realice la notificación por períodos mayores a una semana, deberán grabarse en "0" las restantes semanas contenidas dentro del período notificado.

Cuando el reporte de la información no fuera semanal, los pacientes y muestras "sólo cultivo positivo" serán notificados en la modalidad Agrupada luego de la obtención del resultado positivo detectado por el laboratorio, en la última SE del periodo de notificación elegido (cuatrimestre, trimestre, mes) en el que fue procesada la muestra.

positivo detectado por el laboratorio, en la última SE del periodo de notificación elegido (cuatrimestre, trimestre, mes) en el que fue procesada la muestra.

(3)Para las categorías "Pacientes investigados por baciloscopía para diagnóstico", "Sintomáticos con baciloscopía negativa investigados por cultivo" y "Pacientes baciloscopía negativa investigados por Xpert para diagnóstico":

> Si las muestras de un paciente sintomático se analizaron por baciloscopía, cultivo o Xpert en dos períodos de notificación (semana epidemiológica, cuatrimestre) distintos, se procederá de la siguiente forma:

> - En caso que ambas muestras dieran positivas, se contabilizará el paciente y el caso positivo durante el primer periodo de notificación, no tomándose en cuenta a este paciente para el segundo período.

> - En caso en que la baciloscopía o el cultivo o Xpert de la muestra estudiada durante el primer período de notificación diera negativa, mientras que la procesada durante un período posterior, resultara positiva, debería contarse el paciente (investigado por baciloscopía o por cultivo o por Xpert) y el positivo en el segundo período, no contándose en el primero.

Si excepcionalmente ocurriera que las muestras de un paciente sospechoso de TB se analizaran por baciloscopía, cultivo o Xpert en dos períodos de notificación (semana epidemiológica, cuatrimestre) distintos, se procederá de la siguiente forma, con el propósito de no duplicar el número de casos de TB identificados por cada prueba diagnóstica anualmente:

- En caso que ambas muestras dieran positivas por una determinada técnica, se contabilizará el paciente y el caso positivo durante el primer periodo de notificación, no tomándose en cuenta a este paciente para el segundo período.

- En caso en que la baciloscopía o el cultivo o Xpert de la muestra estudiada durante el primer período de notificación diera negativa, mientras que la procesada por la misma técnica durante un período posterior, resultara positiva, debería contarse el paciente y el positivo en el segundo período, no contándose en el primero.

# argentina.gob.ar/salud